# **OPIS PRÓBKI PRODUKTU**

# Spis treści

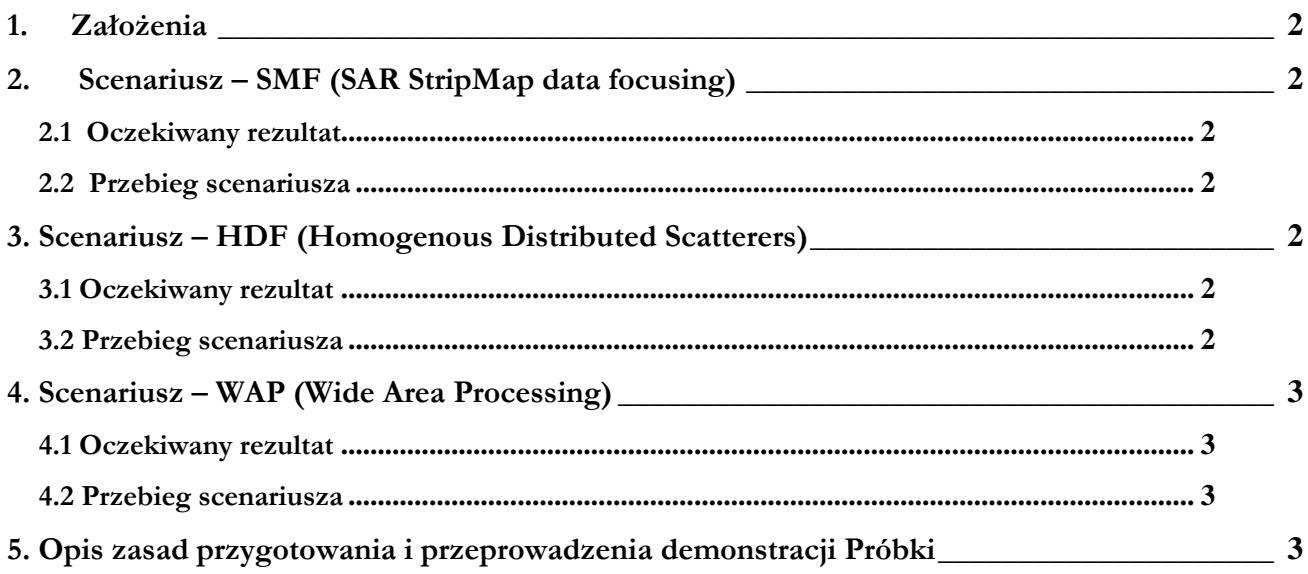

### **1. Założenia**

Podstawowe założenie, które przyjęto przy konstrukcji próbki przewiduje, że funkcjonalności weryfikowane próbką powinny być możliwe do zrealizowania na danych wejściowych przedstawionych przez zamawiającego dla co najmniej jednego scenariusza. W pozostałych przypadkach dopuszcza się przedstawienie i omówienie przez Wykonawcę szczegółowego schematu działania algorytmu. Na tym etapie nie jest wymagana pełna integracja z oprogramowaniem InTOP a jedynie realizacja podstawowych funkcjonalności. Próbki produktu powinny działać w środowisku LINUX w oknie terminala. Nie jest wymagany interfejs użytkownika.

Poniżej przedstawiono proponowane scenariusze weryfikacji funkcjonalności próbką. Zamawiający dopuszcza inny sposób prezentacji funkcjonalności o ile pozwoli on na weryfikację próbki i wykaże zdolność Wykonawcy do realizacji zadania.

# **2. Scenariusz – SMF (SAR StripMap data focusing)**

### **2.1 Oczekiwany rezultat**

Wykazanie, że moduł SMF realizuje oczekiwaną funkcjonalność

# **2.2 Przebieg scenariusza**

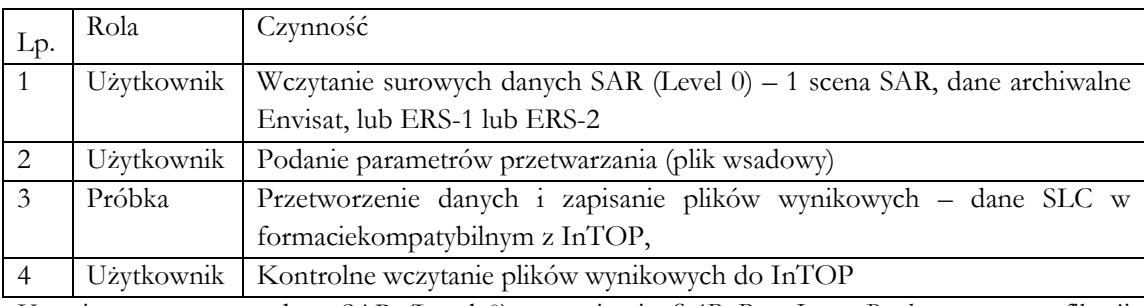

Uwagi: przez surowe dane SAR (Level 0) rozumie się *SAR Raw Image Product* wg. specyfikacji Europejskiej Agencji Kosmicznej

### **3. Scenariusz – HDF (Homogenous Distributed Scatterers)**

### **3.1 Oczekiwany rezultat**

Wykazanie, że moduł HDF realizuje oczekiwaną funkcjonalność

### **3.2 Przebieg scenariusza**

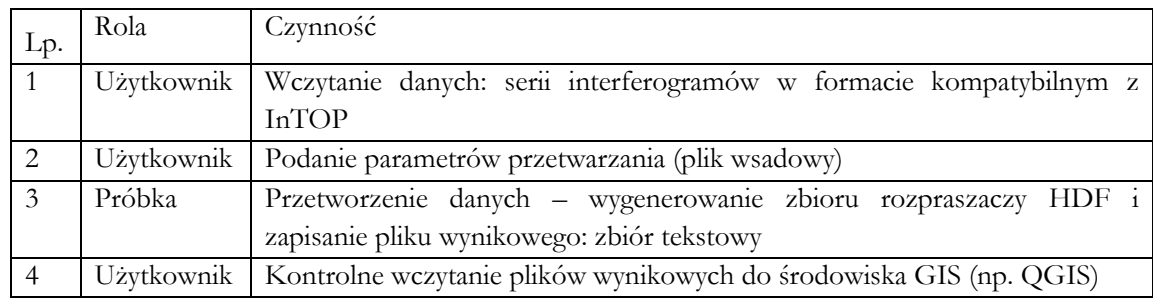

Uwagi: przez HDF (*Homogenous Distributed Scatterers*) rozumie się ujednolicony zbiór rozpraszaczy powstały w wyniku przetwarzania PSI I SBAS zawierający również rozpraszacze, które występują jako stabilne jedynie w części serii czasowej obserwacji

#### **4. Scenariusz – WAP (Wide Area Processing)**

#### **4.1 Oczekiwany rezultat**

Wykazanie, że moduł WAP realizuje oczekiwaną funkcjonalność

#### **4.2 Przebieg scenariusza**

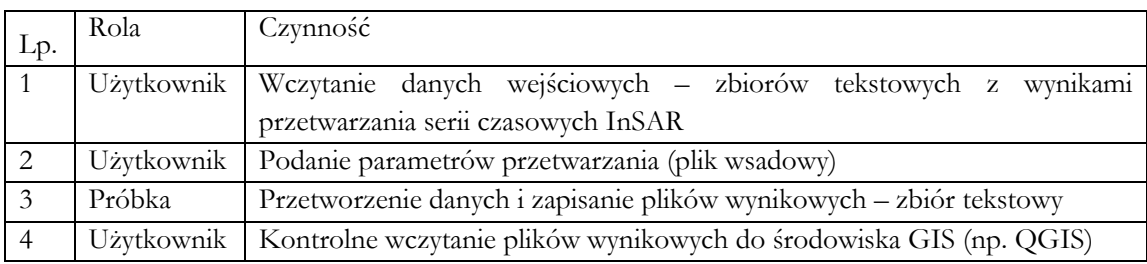

Uwagi: przez WAP (Wide Area Processing) rozumie się przetwarzanie i wyrównywanie zbiorów umożliwiające uzyskanie ujednoliconego pola deformacji dla zbiorów danych pochodzących z wielu ścieżek podsatelitarnych.

### **5. Opis zasad przygotowania i przeprowadzenia demonstracji Próbki**

### **I. Ogólne zasady**

1. Zamawiający zastrzega sobie prawo sprawdzania w toku oceny oferty wiarygodności przedstawionych przez Wykonawców dokumentów, oświadczeń, wykazów, danych i informacji. 2 Zamawiający zastrzega sobie prawo do przeprowadzenia testów podczas demonstracji próbki na

wszystkich 3 ww. scenariuszach.

3. Zamawiający zastrzega sobie prawo sprawdzania w toku oceny oferty, czy zadeklarowane przez Wykonawcę w Ofercie funkcjonalności oferowanego oprogramowania są zgodne ze stanem faktycznym. Zamawiający na potwierdzenie, że oferowane usługi odpowiadają wymaganiom określonym przez Zamawiającego, żąda złożenia próbki oprogramowania w postaci zainstalowanego i skonfigurowanego na komputerze/komputerach systemu w taki sposób, by Zamawiający mógł zweryfikować oświadczenia Wykonawcy co do właściwości przedmiotu zamówienia zawartych w ofercie Wykonawcy lub wymaganiach SIWZ.

4. W celu oceny zgodności z SIWZ oferowanego rozwiązania, Wykonawca zostanie poproszony przez Zamawiającego o wykonanie demonstracji Próbki, która to procedura w dalszej części nazywana będzie "Demonstracją Próbki" lub krótko "Demonstracją".

5. Zadeklarowane funkcjonalności uznaje się za zgodne ze stanem faktycznym, jeśli demonstracja wykaże, że wszystkie deklarowane funkcjonalności rzeczywiście będą zawarte w oprogramowaniu..

6. Demonstracja odbędzie się w siedzibie Zamawiającego w obecności wybranych Członków Komisji Przetargowej, powołanej przez Zamawiającego.

7. Demonstracja będzie odbywać się zgodnie z postanowieniami zawartymi w niniejszym Załączniku.

9. Demonstracja będzie przeprowadzona przez Komisję Przetargową Zamawiającego w obecności upoważnionych przedstawicieli Wykonawcy, którego próbka podlega weryfikacji. Ze strony Zamawiającego w Weryfikacji, poza osobami wchodzącymi w skład Komisji Przetargowej, będzie mogło uczestniczyć maksymalnie 3 osoby będące biegłymi i posiadające niezbędną wiedzę merytoryczną i techniczną. Demonstracja będzie odbywała się na środowisku prezentacyjnym przygotowanym przez Wykonawcę.

10. Środowisko demonstracyjne będzie zainstalowane i skonfigurowane na sprzęcie komputerowym Wykonawcy.

11. W celu przygotowania przez Wykonawcę Próbki oprogramowania ma on za zadanie przygotować testowe próbki danych zgodnie z wymaganiami opisanymi w SIWZ.

12. Wykonawca zobowiązany będzie do przeprowadzania Demonstracji rozwiązania na ekranie z użyciem co najmniej jednego rzutnika multimedialnego (zapewnionego przez Zamawiającego) w sposób umożliwiający obserwację Weryfikacji wszystkim obecnym na niej osobom.

13. Przeprowadzenie Demonstracji będzie udokumentowane pisemnym protokołem sporządzonym przez Zamawiającego celem włączenia go do akt postępowania przetargowego.

14. W trakcie weryfikacji Zamawiający będzie mógł zadawać pytania Wykonawcy w zakresie wymaganych funkcjonalności opisanych w Ofercie Wykonawcy, zmierzające wyłącznie do ustalenia czy dana funkcjonalność zadeklarowana w oświadczeniu Wykonawcy jest rzeczywiście realizowana przez oferowane rozwiązanie.

16. Zamawiający ma prawo żądać zmodyfikowania wartości parametrów, bądź danych wprowadzanych do systemu na wartości podane przez niego, celem sprawdzenia czy demonstrowana funkcjonalność nie jest przez Wykonawcę symulowana.

#### **II. Przygotowanie Próbki oprogramowania do Demonstracji**

17. Próbka oprogramowania powinna zostać przygotowana w postaci oprogramowania zainstalowanego co najmniej na jednym komputerze osobistym (stacjonarnym lub przenośnym).

19. Na potrzeby Demonstracji Próbki, Wykonawca dostarczy nie wcześniej niż w dniu przeprowadzania Demonstracji niezbędne środowisko testowe składające się z:

1) komputera, na którym będzie odbywała się demonstracja Próbki;

2) niezbędne kable łączące i zasilające oraz listwy zasilające (Zamawiający zapewni zasilanie 230V z uziemieniem);

3) w przypadku chęci dokonania demonstracji na więcej niż jednym komputerze pozostałego niezbędnego wyposażenia.

### **III. Minimalne parametry Próbki oprogramowania:**

Próbka musi zawierać co najmniej:

1) system operacyjny oraz zainstalowane i skonfigurowane oprogramowanie, stanowiące przedmiot oferty Wykonawcy, niezbędne do przeprowadzenia demonstracji i weryfikacji wszystkich funkcjonalności opisanych w Opisie Przedmiotu Zamówienia.

2) mechanizm wykonywania zrzutów ekranowych w postaci plików JPG lub PNG;

3) oprogramowanie niezbędne do korzystania z demonstrowanych aplikacji.

### **IV. Procedura i forma przekazania Próbki**

20. Oprogramowanie, wchodzące w skład weryfikowanej Próbki jak i pozostałe elementy sprzętowe stanowiące środowisko testowe, w tym komputery, które będą niezbędne do demonstracji działania Próbki zostaną dostarczone przez Wykonawcę bezpośrednio przed wyznaczonym terminem rozpoczęcia Demonstracji Próbki.

24. Podczas przeprowadzenia Demonstracji Próbki Wykonawca może korzystać tylko i wyłącznie z dostarczonego do Zamawiającego sprzętu oraz przesłanych nośników pamięci oraz narzędzi niezbędnych do zamontowania i podłączenia pamięci masowych do komputerów a także niezbędnych akcesoriów podłączeniowych oraz urządzeń dostarczonych przez Zamawiającego jak rzutniki, kamery wideo czy niezbędne listwy zasilające.

25. Niedopuszczalne jest:

1) wgrywanie z zewnętrznych źródeł (przy pomocy nośników zewnętrznych lub innych środków komunikacji, np.: sieci bezprzewodowej) nowych danych i programów, poza danymi testowymi przekazanymi przez Zamawiającego,

2) instalowanie bądź uaktualnianie zainstalowanego oprogramowania z zewnętrznych źródeł,

3) rozbudowywanie elementów sprzętowych.

27. Wykonawca zobowiązany jest do wizualizacji przeprowadzanej Demonstracji na ekranie z użyciem co najmniej jednego rzutnika multimedialnego lub innego wielkoformatowego urządzenia wyświetlającego dostarczonego przez Zamawiającego celem umożliwienia obserwacji Demonstracji wszystkim obecnym na niej osobom.

28. Zadeklarowane w ofercie funkcjonalności uznaje się za zgodne ze stanem faktycznym, jeśli wykonana demonstracja wykaże, że deklarowane funkcjonalności rzeczywiście są zawarte w oferowanym systemie i działają prawidłowo, zgodnie z ich przeznaczeniem tzn., że Próbka ma właściwości opisane w ofercie Wykonawcy i wymaganiach SIWZ.

V. Procedura przeprowadzania testów:

1. Demonstracja, czyli badanie (oględziny) Próbki, dokonana będzie poprzez realizację scenariuszy testowych i sprawdzeniu czy Próbkę cechują te funkcjonalności, które Wykonawca potwierdził w formularzu oferty i które wymagane są zapisami SIWZ. Zamawiający zastrzega sobie możliwość sprawdzenia jedynie części zadeklarowanej przez Wykonawcę funkcjonalności.

2. Wykonawca w trakcie Demonstracji zobowiązany jest zapisywać, na żądanie Zamawiającego, zrzuty ekranów i pliki raportów na nośnik pamięci masowej w kartotece o nazwie Zrzuty.

3. Zamawiający szacuje czas pojedynczej demonstracji wraz z jej przygotowaniem na 4-8 godzin. 4. Przebieg demonstracji będzie protokołowany.

### UWAGA!

Zamawiający przedstawia w formie załącznika do niniejszych wytycznych próbne pliki na których odbędzie się demonstracja próbek Wykonawców.